**SIEMENS** 

**d** 

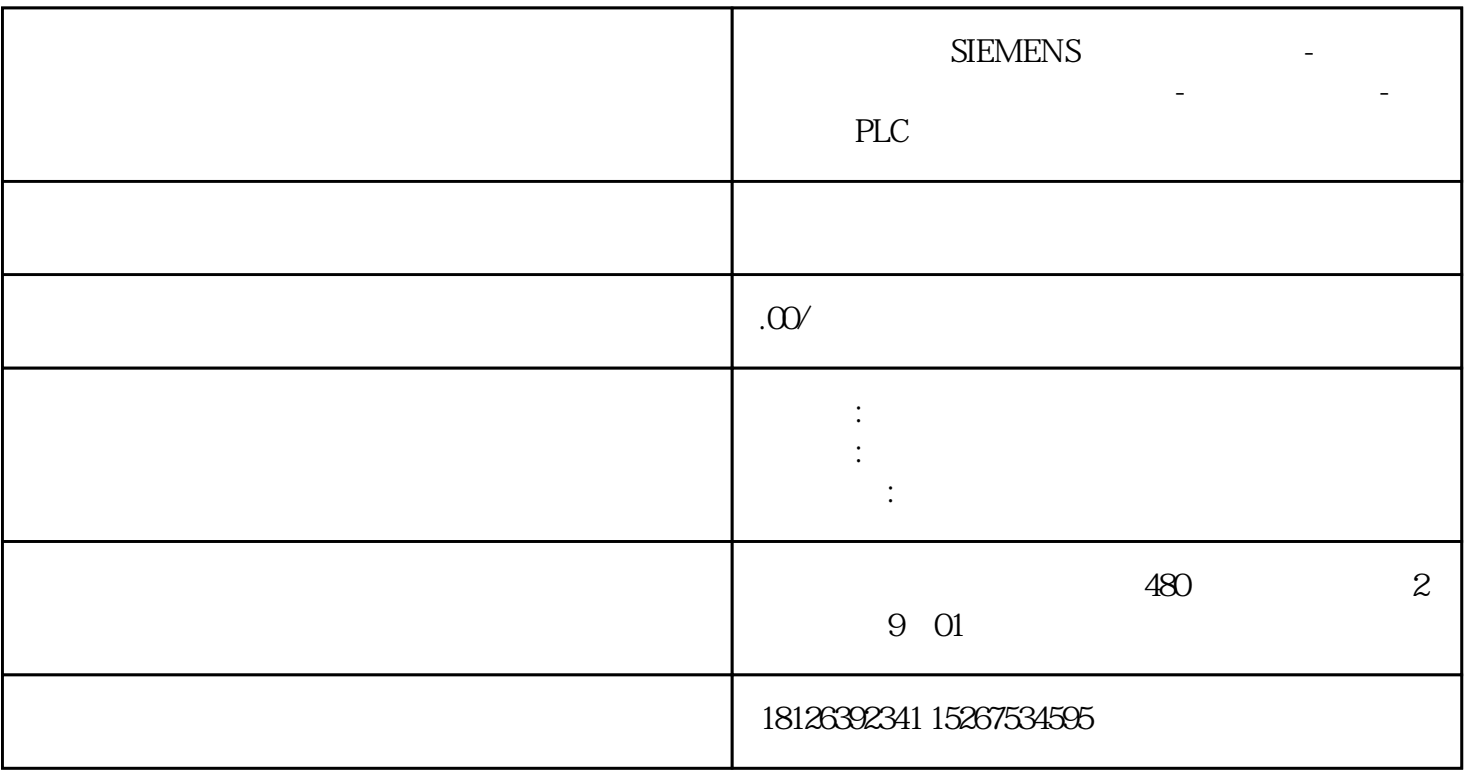